# Radar RS485 Protocol Structure

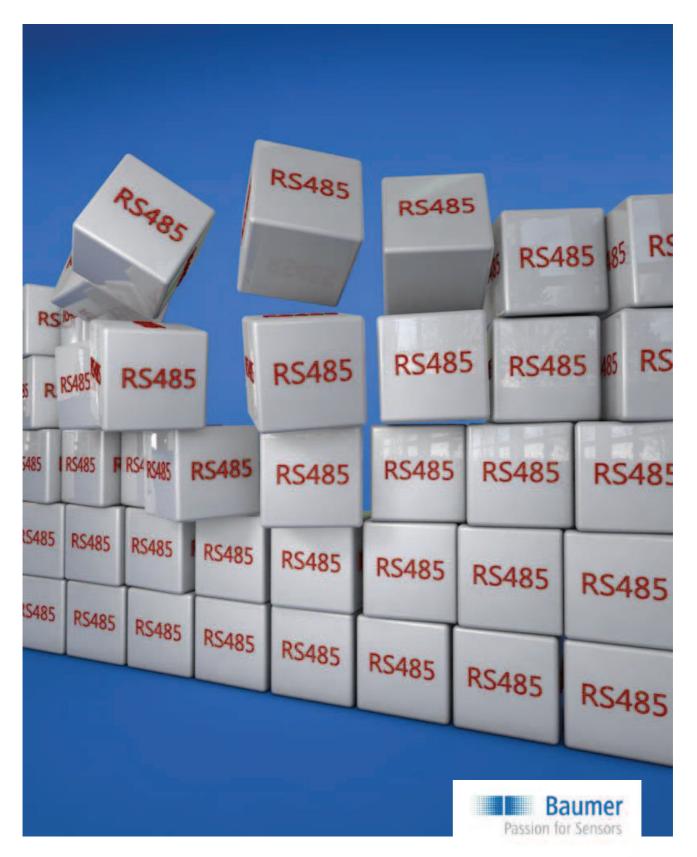

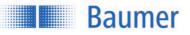

## Contents

| 1   | Introduction                                  | 3  |
|-----|-----------------------------------------------|----|
| 1.1 | The RS-485 Interface                          | 3  |
| 1.2 | Commissioning Procedure with RS485            | 3  |
| 2   | Connection                                    | 4  |
| 2.1 | Sensor Connection Diagram                     | 4  |
| 3   | Topology                                      | 5  |
| 3.1 | Topology for Baumer standard RS485 interfaces | 5  |
| 4   | Commands                                      | 7  |
| 4.1 | Command Structure                             |    |
| 4.2 | Time Flows (Timing)                           | 13 |
| 5   | Error handling                                | 17 |
| 5.1 | General information                           | 17 |
| 5.2 | Application specific error 11                 | 18 |
| 6   | Appendix                                      | 19 |
| 6.1 | Data types                                    | 19 |
| 6.2 | Example Index Table                           | 20 |
| 7   | History of changes                            | 21 |

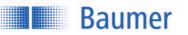

## 1 Introduction

### 1.1 The RS-485 Interface

Besides up to 31 sensors the bus contains a master which represents a PC or also a PLC (Programmable Logic Controller). Communication with the desired sensor on the bus is initiated by the master, upon which the sensor answers. Data can be sent by the master to the sensor (WRITE) or requested by it (READ). No data is sent by the sensors without being requested by the master.

A **message** to the sensor contains:

- Sensor address
- Type: read or write
- · Index: which command is to be executed
- Data (if required)

An **answer** from the sensor contains:

- Sensor address
- Type of answer (e.g. acknowledge, error, busy ....)
- Data (if required)

## 1.2 Commissioning Procedure with RS485

| 1 | Connect the sensor according to the connection diagram                      |
|---|-----------------------------------------------------------------------------|
| 2 | Connect all the components to the required topology                         |
| 3 | Supply the sensor with +24 VDC                                              |
| 4 | Enable the sensor for RS485 commands via the index command 010 "RS485 lock" |
| 5 | Control the sensor via the index commands with RS485                        |

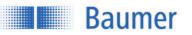

## 2 Connection

### 2.1 Sensor Connection Diagram

+Vs and GND are used for the power supply and RS485 uses Rx/Tx+ and Rx/Tx- for data exchange. These four pins are required for the operation of RS485.

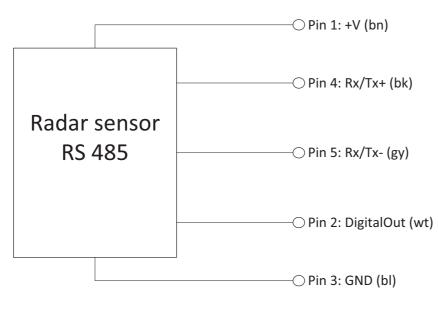

Connection diagram example

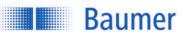

## 3 Topology

This is an example of a recommended RS485 network structure.

## 3.1 Topology for Baumer standard RS485 interfaces<sup>1</sup>

This topology applies to most applications and sensor types with Baumer standard RS485 interface ≤115 kbit/s. Simple wiring and lower demands on the materials are the advantages.

Requirements:

- Shielded cables necessary
- Maximum 10 m length from sensor to master
- At maximum 15 sensors can be integrated in such a network
- Data transfer rates up to 115 kbit/s for RS485
- In order to define the resistance level when no transmitter is active, the master must have failsafe bias resistors R<sup>B</sup>

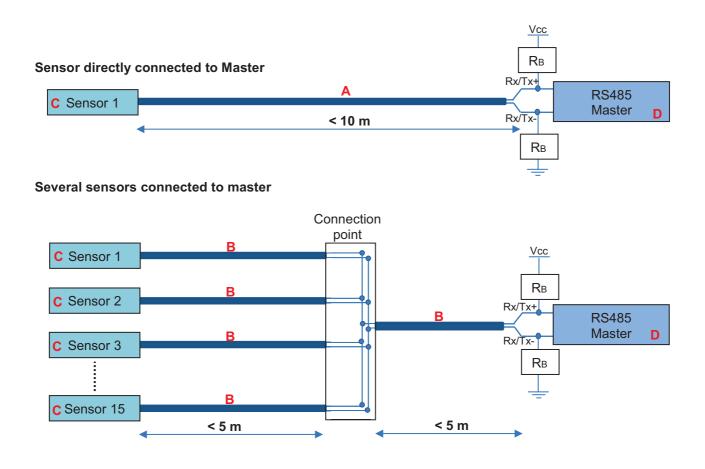

<sup>&</sup>lt;sup>1</sup> According to the data sheet in the sensors operating manual

## Passion for Sensors

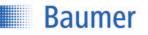

#### A Cable < 10 m

Maximum 10 m length from sensor to master 10155587 ESG 34CH1000G (5-pin, length 10 m, straight connector) 11046266 ESG 34CH0500G (5-pin, length 5 m, straight connector) 11046264 ESG 34CH0200G (5-pin, length 2 m, straight connector)

#### B Cable < 5 m

11046266 ESG 34CH0500G (5-pin, length 5 m, straight connector) Maximum 5 m length to the connection point 11046264 ESG 34CH0200G (5-pin, length 2 m, straight connector)

#### C Sensor

Sensor with Baumer standard RS485 interface. Data transfer rates up to 115 kbit/s.

#### D RS485 Master

The PC/PLC (Programmable Logic Controller) controls the devices as master. The master must have two Failsafe bias resistors  $R_B$  (300 Ohm - 5 kOhm, Pull-Up for Rx/Tx+ and Pull-Down for Rx/Tx- resistors).

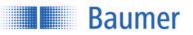

## 4 Commands

### 4.1 Command Structure

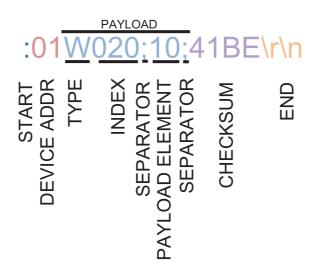

The information to be transmitted is called PAYLOAD and has to be sent in a so-called frame so that the command can be recognized and processed.

This frame always has the same structure and contains a start, a device address, a PAYLOAD, a checksum and an end.

| START  | DEVICE ADDR | PAYLOAD  | CHECKSUM | END    |
|--------|-------------|----------|----------|--------|
| 1 char | 2 char      | n char   | 4 char   | 2 char |
| :      | 0132        | Commands | ****     | \r\n   |

#### 4.1.1 START

## :01W020;10;41BE\r\n

The beginning of the command is indicated by a colon : .

| ASCII | HEX  |
|-------|------|
| •     | 0x2B |

#### 4.1.2 DEVICE ADDR

## :01W020;10;41BE\r\n

DEVICE ADDR stands for device address and corresponds to the address which is required to actuate the correct sensor in a network with several sensors. The device address 01 ... 31 can be programmed in the sensor. Sensors in the same network must not have the same device address. The standard device address is 01.

| ASCII | HEX                 |
|-------|---------------------|
| 0131  | 0x30 0x31 0x33 0x31 |

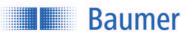

#### 4.1.3 PAYLOAD

The information to be transmitted is called PAYLOAD. There are 2 different PAYLOAD types:

- Legible Coding- Developed for controlling the sensor with a terminal program
- Machine Coding- Developed to ensure efficient and reliable communication between devices

#### 4.1.3.1 PAYLOAD for Legible Coding

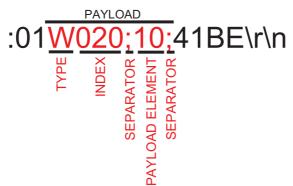

Each PAYLOAD begins with the letter for TYPE, followed by the 3-digit index command (during sending). Then any number of payload elements can follow (depending on the index command), each separated by so-called separators.

#### TYPE

Defines how the sensor has to deal with the command (read or write).

#### TYPE List for Send Command

| ASCII | HEX  | MESSAGE | Explanation                                |
|-------|------|---------|--------------------------------------------|
| R     | 0x52 | READ    | Read from the sensor. No PAYLOAD ELEMENT.  |
| W     | 0x57 | WRITE   | Write to the sensor. With PAYLOAD ELEMENT. |

#### TYPE List for Sensor Answer

| ASCII | HEX  | MESSAGE       | Explanation                                         |
|-------|------|---------------|-----------------------------------------------------|
| А     | 0x41 | ACK           | The command was received and executed               |
|       |      |               | successfully.                                       |
| а     | 0x61 | ACKBUSY       | The command was received successfully, but          |
|       |      |               | execution requires additional time. Applies to very |
|       |      |               | time-intensive commands and does not mean that      |
|       |      |               | the command was not executed.                       |
| В     | 0x42 | BUSY          | The device is busy and could not receive the        |
|       |      |               | command.                                            |
| E     | 0x45 | ERROR         | An error occurred during analysis or execution of   |
|       |      |               | the command. For more information, see section on   |
|       |      |               | Error Correction.                                   |
| е     | 0x65 | ERROR LASTCMD | An error occurred during the last command (applies  |
|       |      |               | to read/write - delayed commands). The transmitted  |
|       |      |               | command was ignored. For more information, see      |
|       |      |               | section on Error Correction.                        |

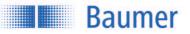

#### INDEX

Consists of 3 characters and defines the command to be executed (See separate RS485 Index Command List).

| ASCII   | Hex                           |
|---------|-------------------------------|
| 000 999 | 0x30 0x30 0x30 0x39 0x39 0x39 |

#### SEPARATOR

Separator to subdivide commands.

| ASCII | HEX  | MESSAGE |
|-------|------|---------|
| •     | 0x3B | READ    |

#### PAYLOAD ELEMENT

The corresponding value is added depending on the INDEX command and the TYPE.

If TYPE = R (read), there is no need for a PAYLOAD ELEMENT.

If TYPE = W (write), a PAYLOAD ELEMENT is needed for transmitting the value to the sensor.

PAYLOAD for writing to device

|          | TYPE   | INDEX  | SEPARATOR | PAYLOAD | SEPARATOR | PAYLOAD | SEPARATOR |  |
|----------|--------|--------|-----------|---------|-----------|---------|-----------|--|
|          |        |        |           | ELEMENT |           | ELEMENT |           |  |
|          | 1 char | 3 char | 1 char    | n char  | 1 char    | n char  | 1 char    |  |
| Example: | W      | 020    | - 3       | 10      | - ,       |         | - 3       |  |

Example:

:01W020;10;41BE\r\n (W=Write; 020= Measurement Type Selection;10 = Distance)

PAYLOAD for reading from device

|          | TYPE   | INDEX  |
|----------|--------|--------|
|          | 1 char | 3 char |
| Example: | R      | 020    |

Example:

:01R020;99F5\r\n (R=Read; 020= Measurement Type Selection)

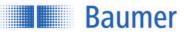

#### 4.1.3.2 PAYLOAD for Machine Coding

#### PAYLOAD from master to device (command)

| ТҮРЕ             | INDEX | DATA      |  |
|------------------|-------|-----------|--|
| uint8            | uint8 | uint8 [ ] |  |
| 7-bit ASCII bin* |       |           |  |

PAYLOAD from device to master (answer)

| TYPE             | PAYLOAD  |
|------------------|----------|
| uint8            | uint8 [] |
| 7-bit ASCII bin* |          |

\*The PAYLOAD consists of TYPE + INDEX + DATA (without semicolons) as a 7-bit ASCII bit stream, see section "7-bit ASCII bin coding"

#### **PAYLOAD** example: 12Aq34oit&/&()

#### TYPF

| ITPE  |               |
|-------|---------------|
| VALUE | MESSAGE       |
| 0     | Reserved      |
| 1     | READ          |
| 2     | WRITE         |
| 3     | ACK           |
| 4     | ACKBUSY       |
| 5     | BUSY          |
| 6     | ERROR         |
| 7     | ERROR LASTCMD |

#### INDEX

| VALUE |  |
|-------|--|
| 0255  |  |

| DATA                                                         |                                                                                                    |
|--------------------------------------------------------------|----------------------------------------------------------------------------------------------------|
| Data type                                                    | Coding                                                                                              |
| uint8, uint16, uint32,Little endian integer (low byte first) |                                                                                                    |
| int8, int16, int32                                           |                                                                                                    |
| float32                                                      | 32 bit according to IEEE754                                                                         |
| bool                                                         | Coded as uint8, whereby:                                                                            |
|                                                              | 0: false                                                                                            |
|                                                              | 1: true                                                                                             |
| string Zero terminated string with a defined maximum length. |                                                                                                    |
| -                                                            | The field is filled with zeros after the zero termination up to the defined maximum length.         |
|                                                              | The specified maximum length includes the zero termination byte.                                    |
| fixlist[]                                                    | All entries are linked.                                                                             |
| varlist[]                                                    | All entries are linked and pre-pended with uint32 which contains the number of entries in the list. |

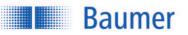

#### 7-bit ASCII bin coding

Ciphering method

- The binary data is divided into 7-bit groups
- The last 7-bit groups are filled with 0 bits
- Extend each group with a most significant bit of 1 to 8 bits

Example:

Raw data: 0x33 0x33 0x33

Transmission data: 0x99 0xCC 0xE6 0xB0

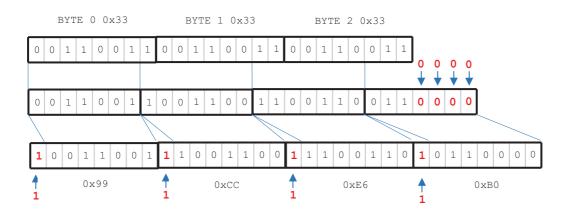

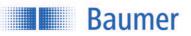

#### 4.1.4 CHECKSUM

## :01W020;10;<mark>41BE</mark>\r\n

The CHECKSUM is used to check for correct transmission. It consists of the START, DEVICE ADDR and PAYLOAD values and always has 4 digits.

Calculation: CRC16-ARC / CRC-IBM Bit-reflected polynom :  $x^{16} + x^{15} + x^{2} + 1 = 0x8005$ , bit-reflected = 0xA001. Init value : 0x0000, no final XOR value. See <u>http://reveng.sourceforge.net/crc-catalogue/16.htm</u> for details.

Calculation example:

| Calculation example. |          |  |
|----------------------|----------|--|
| START                | :        |  |
| DEVICE ADDR          | 01       |  |
| PAYLOAD              | W020;10; |  |

Accordingly, the checksum consists of:

:01W020;10; = 41BE

#### Wildcard character for checksum:

| A wildcard character can also be used as CHECKSUM. |                     |  |
|----------------------------------------------------|---------------------|--|
| ASCII HEX                                          |                     |  |
| ****                                               | 0x2A 0x2A 0x2A 0x2A |  |

#### 4.1.5 END

## :01W020;10;41BE\r\n

The end of the frame or command is marked by the 4-digit combination \r\n. Important: This command must always be sent as HEX.

| ASCII | HEX       |
|-------|-----------|
| \r\n  | 0x0D 0x0A |

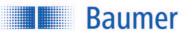

## 4.2 Time Flows (Timing)

The time sequences are defined as follows:

| Name     | Description                                                                                                    | Min | Max    |
|----------|----------------------------------------------------------------------------------------------------|-----|--------|
| t_answer | Time from reception of the last character of request to sending the first character of the answer.                                                             |     | 2.5 ms |
| t_idle   | Time from reception of the last character of answer to sending the first character of the next request.                                                        |     |        |
| t_break  | If a request or an answer is not completed during t_break,<br>the message is rejected.<br>Note: There are exceptions for index Commands with a lot<br>of data. |     | 500 ms |

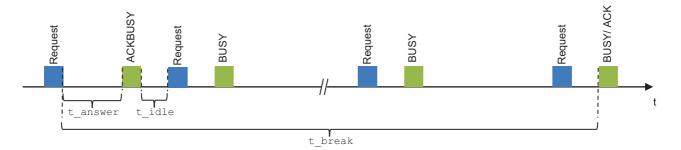

#### 4.2.1 Sequences

#### Simple Read

Read access to an index, the data is replied immediately.

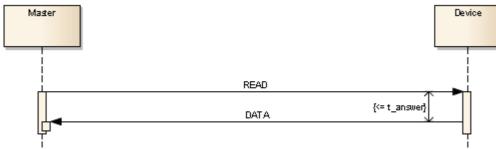

- 1) READ command
- 2) Answer time <= t\_answer
- 3) Acknowledgment and data ACK,<DATA>

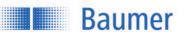

#### Simple Write

Write access to an index.

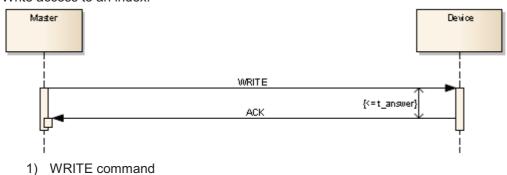

- 2) Answer time <= t\_answer</li>
- 3) Acknowledgment ACK

#### Read with postponed answer

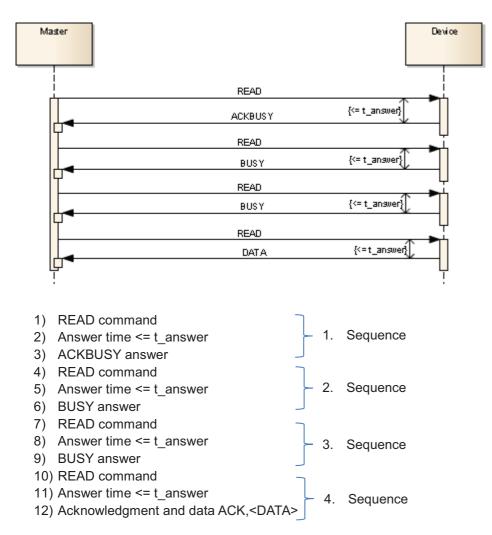

Baumer

#### Write with postponed answer

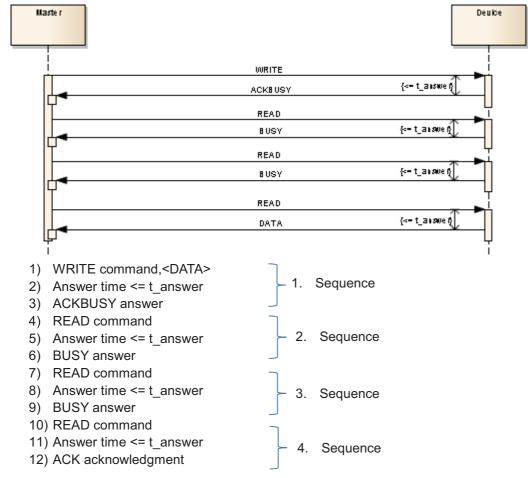

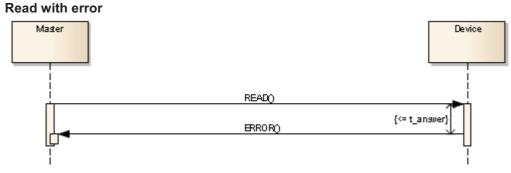

- 1) READ command
- 2) Answer time <= t\_answer
- 3) ERROR answer

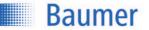

#### Write Postponed with error

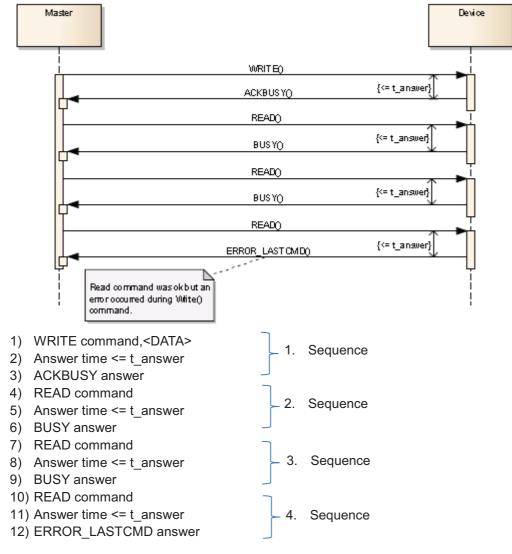

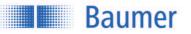

## 5 Error handling

### 5.1 General information

## :01E;11;2E72\r\n

If an error occurs, the sensor answers with an E or e in the payload. The E is written as an upper or a lower case letter depending on what the error was.

| E | 0x45 | ERROR         | An error occurred during analysis or execution of  |  |
|---|------|---------------|----------------------------------------------------|--|
|   |      |               | the command.                                       |  |
| е | 0x65 | ERROR LASTCMD | An error occurred during the last command (applies |  |
|   |      |               | to read/write - delayed commands). The transmitted |  |
|   |      |               | command was ignored.                               |  |

The error type is also sent with a number in the payload.

| 1         | Wrong message type              | Only Read or Write are valid for requests from master to device.                                                                                                    |  |
|-----------|---------------------------------|----------------------------------------------------------------------------------------------------|--|
| 2         | Wrong payload format            | For example a missing separator                                                                                                    |  |
| 3         | Wrong argument                  | The given argument type doesn't match the expected type (ex. Float value if an integer value is expected).                                                               |  |
| 4         | Wrong argument count            | Number of arguments mismatch.                                                                                                    |  |
| 5         | Not enough data                 | The length of the payload is below its minimum (type and index).                                                                                                    |  |
| 6         | Index do not exist              |                                                                                                    |  |
| 7         | Index locked                    |                                                                                                    |  |
| 8         | Access not allowed              | Ex. Write access to read only index.                                                                                                    |  |
| 9         | Not enough memory for encoding  | Internal error.                                                                                                    |  |
| 10        | Not possible to encode argument | Internal error.                                                                                                    |  |
| <u>11</u> | Application specific error      | Not RS485 stack related error, read out chapter "Application specific error 11" and the sensor-belonging Index Command 000 "Application error" for detailed information. |  |
| 12        | Wrong state                     | Internal error.                                                                                                    |  |

Sample answer of a sensor when an error occurred: :01e;11;2E72\r\n *Error during the last command: Application specific error* 

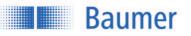

### 5.2 Application specific error 11

If the sensor outputs an error with the error number 11 - Application specific error -, the exact error type can be identified via the Index Command 000 (for instructions see Index Command List).

For information to the exact application error number please refer to the sensor specific RS485 manual.

Example:

| Step | Command to sensor               | Answer from the sensor          | Description              |
|------|---------------------------------|---------------------------------|--------------------------|
| 1    |                                 | :01 <mark>E</mark> ;11;2E72\r\n | The sensor sends back an |
|      |                                 |                                 | error 11 (application    |
|      |                                 |                                 | specific error)          |
| 2    | :01 <mark>R000</mark> ;5954\r\n |                                 | The exact error code is  |
|      |                                 |                                 | requested with the index |
|      |                                 |                                 | command 000 (read out    |
|      |                                 |                                 | actual pending error)    |
| 3    |                                 | :01A; <mark>99</mark> ;EC05\r\n | After which the sensor   |
|      |                                 |                                 | sends back the exact     |
|      |                                 |                                 | application error:       |
|      |                                 |                                 | "Application error: 99:  |
|      |                                 |                                 | argument out of range"   |

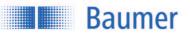

## 6 Appendix

## 6.1 Data types

| Data type | Coding                                                                                                    |
|-----------|----------------------------------------------------------------------------------------------------|
| uint8     | 1-3 characters                                                                                                    |
|           |                                                                                                    |
|           | Max: 255 Min: 0                                                                                                    |
| int8      | 1 sign (optional) and 1-3 characters                                                                                   |
|           | Max: 127 Min: -128                                                                                                    |
|           |                                                                                                    |
|           | Examples:                                                                                                    |
|           | -120                                                                                                    |
|           | +33                                                                                                    |
| wint16    | 78<br>1 E charactara                                                                                                   |
| uint16    | 1-5 characters                                                                                                    |
|           | Max: 65535 Min: 0                                                                                                    |
| int16     | 1 sign (optional) and 1-5 characters                                                                                   |
|           |                                                                                                    |
|           | Max: 32767 Min: -32768                                                                                                 |
|           |                                                                                                    |
|           | Examples                                                                                                    |
|           | +378                                                                                                    |
|           | 258                                                                                                    |
| uint32    | 1-10 characters                                                                                                    |
|           |                                                                                                    |
|           | Max: 4'294'967'295                                                                                                    |
|           |                                                                                                    |
| int32     | 1 sign (optional) and 1-10 characters                                                                                  |
|           | Max: 2'147'483'647                                                                                                    |
|           | Min: -2'147'483'648                                                                                                    |
|           |                                                                                                    |
|           | Examples                                                                                                    |
|           | 41647869                                                                                                    |
|           | -52148877<br>+54547657                                                                                                 |
| float32   | 1 sign (optional) and 1-12 characters                                                                                  |
| 1100002   |                                                                                                    |
|           | Decimal separator '.' ( 0x2E )                                                                                         |
|           |                                                                                                    |
|           | Note: Since the device uses floating point numbers according to IEEE754,                                               |
|           | rounding errors may appear. This rounding error can lead to a small difference between the written and the read value. |
|           | difference between the written and the read value.                                                                     |
|           | Examples                                                                                                    |
|           | 123.23487824                                                                                                    |
|           | -123.23487824                                                                                                    |
|           | 124578                                                                                                    |
| bool      | +91.27                                                                                                    |
| DOOT      | Coded as uint8 whereby:<br>1 (0x31): false                                                                             |
|           | 0 (0x30): true                                                                                                    |
|           |                                                                                                    |

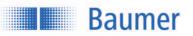

| string        | Variable number of characters, without zero termination.                                                                                        |  |  |
|---------------|----------------------------------------------------------------------------------------------------|--|--|
|               | The string must not contain ';' ( 0x3B).                                                                                                    |  |  |
|               | Only readable ascii values are allowed ( $0 \times 20 \dots 0 \times 7E$ ).                                                                     |  |  |
|               | The string may be shorter than the specified length.                                                                                            |  |  |
|               | Note: Due to compatibility with the machine coding, the actual length is 1 character less than the specified maximum length in the index table. |  |  |
|               | Example: www.baumer.com                                                                                                    |  |  |
| Fixlist[type] | <space><entry 1=""><space><entry2><space></space></entry2></space></entry></space>                                                              |  |  |
|               | Example: Fixed list containing the three elements 77, 22, 33:                                                                                   |  |  |
|               | 77 22 33                                                                                                    |  |  |
| varlist[type] | <pre><nr entries="" of=""><space><entry1><space><entry2><space></space></entry2></space></entry1></space></nr></pre>                            |  |  |
|               | Example: List containing the three elements 7, 22, 333:                                                                                         |  |  |
|               | 3 7 222 33                                                                                                    |  |  |

## 6.2 Example Index Table

| Title               | TYPE | INDEX | PAYLOAD | Write Command    | Feedback from sensor                  |
|---------------------|------|-------|---------|------------------|---------------------------------------|
|                     |      |       | ELEMENT |                  |                                       |
| Check vendor ID     | R    | 001   | -       | :01R001;C955\r\n | :01A;1;Baumer\sElectric\sAG;0007\r    |
|                     |      |       |         |                  | \n                                    |
|                     |      |       |         |                  | Vendor ID:1                           |
|                     |      |       |         |                  | Vendor name: Baumer Electric AG       |
| Check Device info   | R    | 002   | -       | :01R002;3955\r\n | :01A;122;11167367;RR30.DH5-           |
|                     |      |       |         |                  | TGPT.9VF;123456789AB; <b>69FA\r\n</b> |
|                     |      |       |         |                  | Device ID: 122                        |
|                     |      |       |         |                  | Variant ID: 11167367                  |
|                     |      |       |         |                  | Sensor type: RR30.DH5-TGPT.9VF        |
|                     |      |       |         |                  | Serial number: 123456789AB            |
| Set Bus address = 3 | W    | 005   | 3       | :01W005;3;15FE\r | :03A;8956\r\n                         |
|                     |      |       |         | \n               | Set address: 3                        |
| Change Baudrate to  | W    | 006   | 0       | :01W006;0;A1FE\r | :01A;49F7\r\n                         |
| 57'600              |      |       |         | \n               | New baud rate: 57'600                 |
| Deactivation of     | W    | 010   | 0       | :01W010;0;E9C3\r | :01A;49F7\r\n                         |
| RS485 lock          |      |       |         | ∖n               | RS485 lock set: Lock deactivated      |

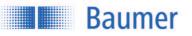

## 7 History of changes

| Date       | Version | Description      |
|------------|---------|------------------|
| 13.12.2016 | 1.0     | Document created |